# **CS 318 Principles of Operating Systems**

Fall 2017

**Lecture 15: File Systems** 

Ryan Huang

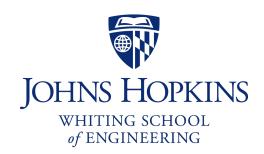

# Administrivia

Next Tuesday project hacking day, no class

# File System Fun

- File systems: traditionally hardest part of OS
  - More papers on FSes than any other single topic
- Main tasks of file system:
  - Don't go away (ever)
  - Associate bytes with name (files)
  - Associate names with each other (directories)
  - Can implement file systems on disk, over network, in memory, in non-volatile ram (NVRAM), on tape, w/ paper.
  - We'll focus on disk and generalize later
- Today: files, directories, and a bit of performance

# Why disks are different

- Disk = First state we've seen that doesn't go away
  - So: Where all important state ultimately resides

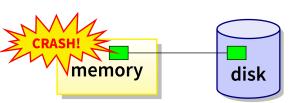

Slow (milliseconds access vs. nanoseconds for memory)

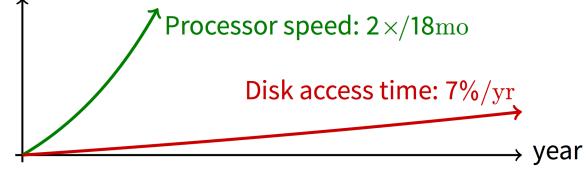

- Huge (100–1,000x bigger than memory)
  - How to organize large collection of ad hoc information?
  - File System: Hierarchical directories, Metadata, Search

# Disk vs. Memory

|                  | Disk         | MLC NAND<br>Flash | DRAM      |
|------------------|--------------|-------------------|-----------|
| Smallest write   | sector       | sector            | byte      |
| Atomic write     | sector       | sector            | byte/word |
| Random read      | 8 ms         | 3-10 <i>μ</i> s   | 50 ns     |
| Random write     | 8 ms         | 9-11 <i>μ</i> s*  | 50 ns     |
| Sequential read  | 100 MB/s     | 550-2500 MB/s     | > 1 GB/s  |
| Sequential write | 100 MB/s     | 520-1500 MB/s*    | > 1 GB/s  |
| Cost             | \$0.03/GB    | \$0.35/GB         | \$6/GiB   |
| Persistence      | Non-volatile | Non-volatile      | Volatile  |

<sup>\*:</sup> Flash write performance degrades over time

# Disk Review

- Disk reads/writes in terms of sectors, not bytes
  - Read/write single sector or adjacent groups

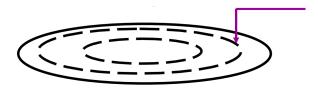

- How to write a single byte? "Read-modify-write"
  - Read in sector containing the byte
  - Modify that byte
  - Write entire sector back to disk
  - Key: if cached, don't need to read in

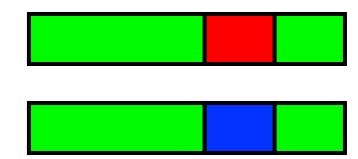

- Sector = unit of atomicity.
  - Sector write done completely, even if crash in middle (disk saves up enough momentum to complete)
- Larger atomic units have to be synthesized by OS

# Some Useful Trends

- Disk bandwidth and cost/bit improving exponentially
  - Similar to CPU speed, memory size, etc.
- Seek time and rotational delay improving very slowly
  - Why? require moving physical object (disk arm)
- Disk accesses a huge system bottleneck & getting worse
  - Bandwidth increase lets system (pre-)fetch large chunks for about the same cost as small chunk.
  - Trade bandwidth for latency if you can get lots of related stuff.
- Desktop memory size increasing faster than typical workloads
  - More and more of workload fits in file cache
  - Disk traffic changes: mostly writes and new data
- Memory and CPU resources increasing
  - Use memory and CPU to make better decisions
  - Complex prefetching to support more IO patterns
  - Delay data placement decisions reduce random IO

# Files

### File: named bytes on disk

- data with some properties
- contents, size, owner, last read/write time, protection, etc.

### A file can also have a type

- Understood by the file system
  - Block, character, device, portal, link, etc.
- Understood by other parts of the OS or runtime libraries
  - Executable, dll, source, object, text, etc.

### A file's type can be encoded in its name or contents

- Windows encodes type in name
  - .com, .exe, .bat, .dll, .jpg, etc.
- Unix encodes type in contents
  - Magic numbers, initial characters (e.g., #! for shell scripts)

# Basic File Operations

#### **Unix**

- creat(name)
- open(name, how)
- read(fd, buf, len)
- write(fd, buf, len)
- sync(fd)
- seek(fd, pos)
- close(fd)
- unlink(name)

#### **Windows**

- CreateFile(name, CREATE)
- CreateFile(name, OPEN)
- ReadFile(handle, ...)
- WriteFile(handle, ...)
- FlushFileBuffers(handle, ...)
- SetFilePointer(handle, ...)
- CloseHandle(handle, ...)
- DeleteFile(name)
- CopyFile(name)
- MoveFile(name)

# Goal

- Want: operations to have as few disk accesses as possible & have minimal space overhead (group related things)
- What's hard about grouping blocks?
  - Like page tables, file system metadata are simply data structures used to construct mappings
    - Page table: map virtual page # to physical page #
    - File metadata: map byte offset to disk block address
    - Directory: map name to disk address or file #

# File Systems vs. Virtual Memory

### In both settings, want location transparency

- Application shouldn't care about particular disk blocks or physical memory locations

### In some ways, FS has easier job than than VM:

- CPU time to do FS mappings not a big deal (= no TLB)
- Page tables deal with sparse address spaces and random access, files often denser (0 . . . filesize − 1), ~sequentially accessed

### In some ways FS's problem is harder:

- Each layer of translation = potential disk access
- Space a huge premium! (But disk is huge?!?!) Reason? Cache space never enough; amount of data you can get in one fetch never enough
- Range very extreme: Many files

# Some Working Intuitions

### FS performance dominated by # of disk accesses

- Say each access costs ~10 milliseconds
- Touch the disk 100 extra times = 1 second
- Can do a billion ALU ops in same time!

### Access cost dominated by movement, not transfer:

- 1 sector:  $5ms + 4ms + 5\mu s (\approx 512 B/(100 MB/s)) \approx 9ms$
- 50 sectors: 5ms + 4ms + .25ms = 9.25ms
- Can get 50x the data for only ~3% more overhead!

### Observations that might be helpful:

- All blocks in file tend to be used together, sequentially
- All files in a directory tend to be used together
- All names in a directory tend to be used together

# File Access Methods

- Some file systems provide different access methods that specify different ways for accessing data in a file
  - Sequential access read bytes one at a time, in order
  - Direct access random access given block/byte number
  - Record access file is array of fixed- or variable-length records, read/written sequentially or randomly by record #
  - Indexed access file system contains an index to a particular field of each record in a file, reads specify a value for that field and the system finds the record via the index (DBs)
- What file access method does Unix, Windows provide?
- Older systems provide the more complicated methods

## Problem: How to Track File's Data

### Disk management:

- Need to keep track of where file contents are on disk
- Must be able to use this to map byte offset to disk block
- Structure tracking a file's sectors is called an index node or inode
- *inodes* must be stored on disk, too

### Things to keep in mind while designing file structure:

- Most files are small
- Much of the disk is allocated to large files
- Many of the I/O operations are made to large files
- Want good sequential and good random access (what do these require?)

# Straw Man: Contiguous Allocation

- "Extent-based": allocate files like segmented memory
  - When creating a file, make the user pre-specify its length and allocate all space at once
  - Inode contents: location and size

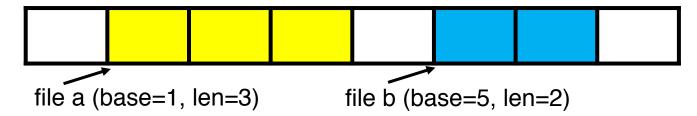

What happens if file c needs 2 sectors?

- Example: IBM OS/360
- Pros?
  - Simple, fast access, both sequential and random
- Cons? (Think of corresponding VM scheme)
  - External fragmentation

# Straw Man #2: Linked Files

### Basically a linked list on disk.

- Keep a linked list of all free blocks
- Inode contents: a pointer to file's first block
- In each block, keep a pointer to the next one

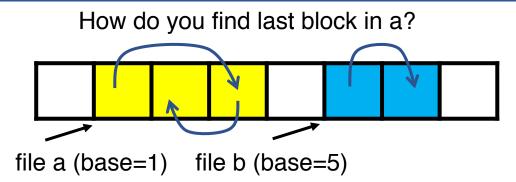

### Examples (sort-of): Alto, TOPS-10, DOS FAT

#### Pros?

- Easy dynamic growth & sequential access, no fragmentation

#### Cons?

- Linked lists on disk a bad idea because of access times
- Random very slow (e.g., traverse whole file to find last block)
- Pointers take up room in block, skewing alignment

# Example: DOS FS (simplified)

 Linked files with key optimization: puts links in fixed-size "file allocation table" (FAT) rather than in the blocks.

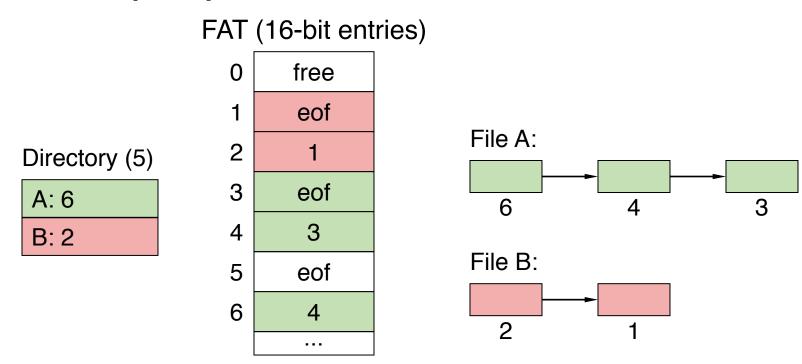

 Still do pointer chasing, but can cache entire FAT so can be cheap compared to disk access

# **FAT Discussion**

### Entry size = 16 bits

- What's the maximum size of the FAT? 65,536 entries
- Given a 512 byte block, what's the maximum size of FS? 32MiB
- One solution: go to bigger blocks. Pros? Cons?

### Space overhead of FAT is trivial:

- 2 bytes / 512 byte block = ~ 0.4% (Compare to Unix)

### Reliability: how to protect against errors?

- Create duplicate copies of FAT on disk
- State duplication a very common theme in reliability

### Bootstrapping: where is root directory?

- Fixed location on disk:

# Another Approach: Indexed Files

### Each file has an array holding all of its block pointers

- Just like a page table, so will have similar issues
- Max file size fixed by array's size (static or dynamic?)
- Allocate array to hold file's block pointers on file creation
- Allocate actual blocks on demand using free list

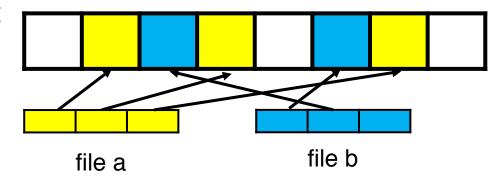

#### Pros?

Both sequential and random access easy

#### Cons?

- Mapping table requires large chunk of contiguous space
- ...Same problem we were trying to solve initially

# Indexed Files

- Issues same as in page tables
  - Large possible file size = lots of unused entries
  - Large actual size? table needs large contiguous disk chunk

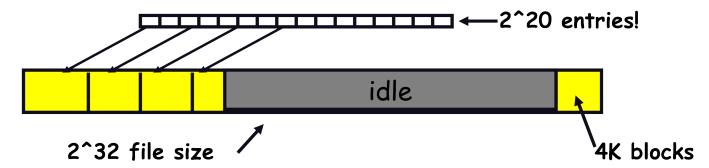

 Solve identically: small regions with index array, this array with another array, ... Downside?

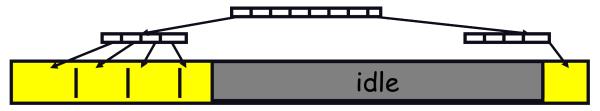

# Multi-level Indexed Files: Unix inodes

- inode = 15 block pointers + "stuff"
  - first 12 are direct blocks: solve problem of first blocks access slow
  - then single, double, and triple indirect block

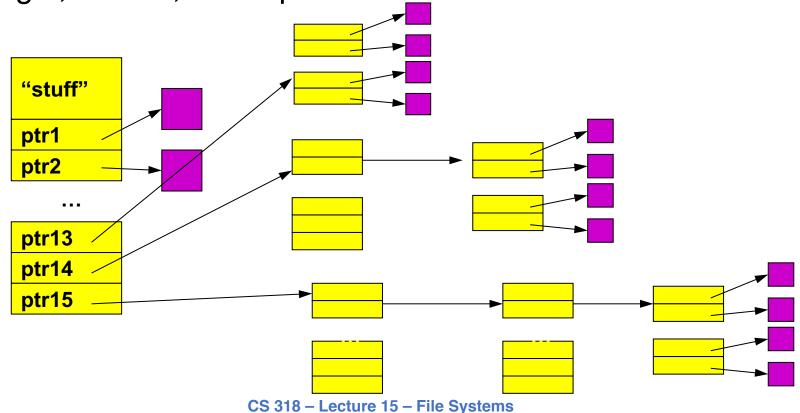

# More About inodes

### inodes are stored in a fixed-size array

- Size of array fixed when disk is initialized; can't be changed
- Lives in known location, originally at one side of disk:

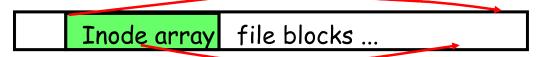

Now is smeared across it (why?)

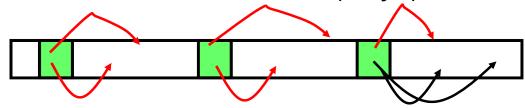

- The index of an inode in the inode array called an i-number
- Internally, the OS refers to files by inumber
- When file is opened, inode brought in memory
- Written back when modified and file closed or time elapses

# Directories

#### Problem:

"Spend all day generating data, come back the next morning, want to use it." – F.
 Corbato, on why files/dirs invented

### Approach 0: Users remember where on disk their files are

- E.g., like remembering your social security or bank account #

### Yuck. People want human digestible names

- We use directories to map names to file blocks

### Directories serve two purposes

- For users, they provide a structured way to organize files
- For FS, they provide a convenient naming interface that allows the separation of logical file organization from physical file placement on the disk

# Basic Directory Operations

#### Unix

- Directories implemented in files
  - Use file ops to create dirs
- C runtime library provides a higher-level abstraction for reading directories
  - opendir(name)
  - readdir(DIR)
  - seekdir(DIR)
  - closedir(DIR)

#### Windows

- Explicit dir operations
  - CreateDirectory(name)
  - RemoveDirectory(name)
- Very different method for reading directory entries
  - FindFirstFile(pattern)
  - FindNextFile()

# A Short History of Directories

### Approach 1: Single directory for entire system

- Put directory at known location on disk
- Directory contains hname, inumberi pairs
- If one user uses a name, no one else can
- Many ancient personal computers work this way

### Approach 2: Single directory for each user

- Still clumsy, and Is on 10,000 files is a real pain

### Approach 3: Hierarchical name spaces

- Allow directory to map names to files or other dirs
- File system forms a tree (or graph, if links allowed)
- Large name spaces tend to be hierarchical (ip addresses, domain names, scoping in programming languages, etc.)

# Hierarchical Directory

- Used since CTSS (1960s)
  - Unix picked up and used really nicely

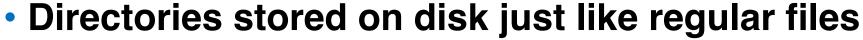

- Special inode type byte set to directory
- User's can read just like any other file
- Only special syscalls can write (why?)
- Inodes at fixed disk location
- File pointed to by the index may be another directory
- Makes FS into hierarchical tree
- Simple, plus speeding up file ops speeds up dir ops!

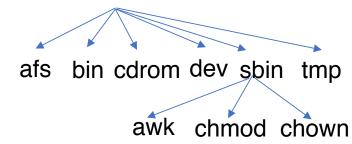

```
<name,inode#>
<afs,1021>
<tmp,1020>
<bin,1022>
<cdrom,4123>
<dev,1001>
<sbin,1011>
...
```

# Naming Magic

- Bootstrapping: Where do you start looking?
  - Root directory always inode #2 (0 and 1 historically reserved)
- Special names:
  - Root directory: "/"
  - Current directory: "."
  - Parent directory: ".."
- Some special names are provided by shell, not FS:
  - User's home directory: "~"
  - Globbing: "foo.\*" expands to all files starting "foo."
- Using the given names, only need two operations to navigate the entire name space:
  - cd name: move into (change context to) directory name
  - Is: enumerate all names in current directory (context)

# Unix inodes and Path Search

### Unix inodes are not directories

- Inodes describe where on the disk the blocks for a file are placed
- Directories are files, so inodes also describe where the blocks for directories are placed on the disk

### Directory entries map file names to inodes

- To open "/one", use Master Block to find inode for "/" on disk
- Open "/", look for entry for "one"
- This entry gives the disk block number for the inode for "one"
- Read the inode for "one" into memory
- The inode says where first data block is on disk
- Read that block into memory to access the data in the file

# Unix Example: /a/b/c.c

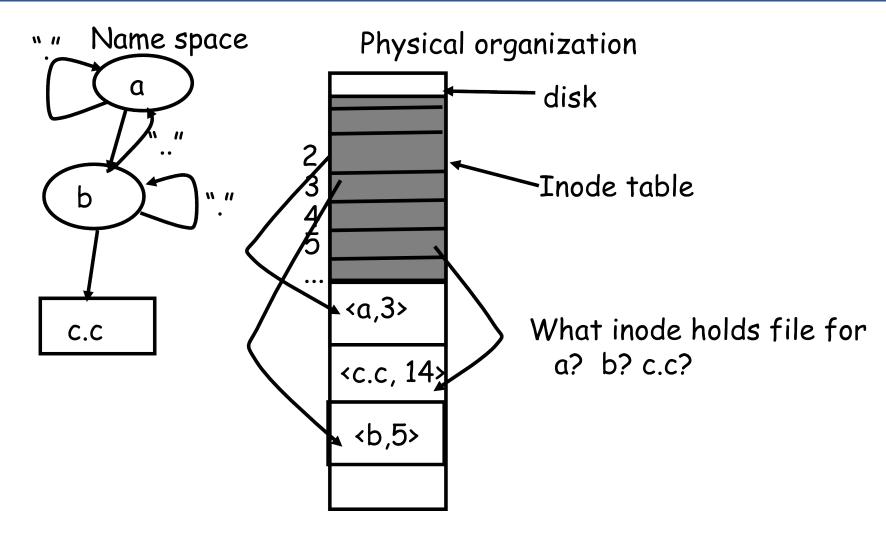

# Default Context: Working Directory

### Cumbersome to constantly specify full path names

- In Unix, each process has a "current working directory" (cwd)
- File names not beginning with "/" are assumed to be relative to cwd; otherwise translation happens as before

#### Shells track a default list of active contexts

- A "search path" for programs you run
- Given a search path A : B : C, a shell will check in A, then check in B, then check in C
- Can escape using explicit paths: "./foo"

### Example of locality

# Hard and Soft Links (synonyms)

### More than one dir entry can refer to a given file

- Unix stores count of pointers ("hard links") to inode
- To make: "In foo bar" creates a synonym (bar) for file foo

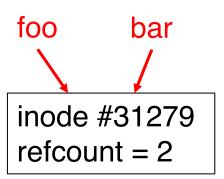

### Soft/symbolic links = synonyms for names

- Point to a file (or dir) name, but object can be deleted from underneath it (or never even exist).
- Unix implements like directories: inode has special "symlink" bit set and contains name of link target
- When the file system encounters a symbolic link it automatically translates it (if possible).

# File Buffer Cache

- Applications exhibit significant locality for reading and writing files
- Idea: Cache file blocks in memory to capture locality
  - Called the file buffer cache
  - Cache is system wide, used and shared by all processes
  - Reading from the cache makes a disk perform like memory
  - Even a small cache can be very effective

#### Issues

- The file buffer cache competes with VM (tradeoff here)
- Like VM, it has limited size
- Need replacement algorithms again (LRU usually used)

# Caching Writes

- On a write, some applications assume that data makes it through the buffer cache and onto the disk
  - As a result, writes are often slow even with caching
- OSes typically do write back caching
  - Maintain a queue of uncommitted blocks
  - Periodically flush the queue to disk (30 second threshold)
  - If blocks changed many times in 30 secs, only need one I/O
  - If blocks deleted before 30 secs (e.g., /tmp), no I/Os needed
- Unreliable, but practical
  - On a crash, all writes within last 30 secs are lost
  - Modern OSes do this by default; too slow otherwise
  - System calls (Unix: fsync) enable apps to force data to disk

# Read Ahead

### Many file systems implement "read ahead"

- FS predicts that the process will request next block
- FS goes ahead and requests it from the disk
- This can happen while the process is computing on previous block
  - Overlap I/O with execution
- When the process requests block, it will be in cache
- Compliments the disk cache, which also is doing read ahead

### For sequentially accessed files can be a big win

- Unless blocks for the file are scattered across the disk
- File systems try to prevent that, though (during allocation)

# File Sharing

### File sharing has been around since timesharing

- Easy to do on a single machine
- PCs, workstations, and networks get us there (mostly)

### File sharing is important for getting work done

- Basis for communication and synchronization

### Two key issues when sharing files

- Semantics of concurrent access
  - What happens when one process reads while another writes?
  - What happens when two processes open a file for writing?
  - What are we going to use to coordinate?
- Protection

### Protection

- File systems implement a protection system
  - Who can access a file
  - How they can access it
- More generally...
  - Objects are "what", subjects are "who", actions are "how"
- A protection system dictates whether a given action performed by a given subject on a given object should be allowed
  - You can read and/or write your files, but others cannot
  - You can read "/etc/motd", but you cannot write it

# Representing Protection

### **Access Control Lists (ACL)**

 For each object, maintain a list of subjects and their permitted actions

### **Capabilities**

 For each subject, maintain a list of objects and their permitted actions

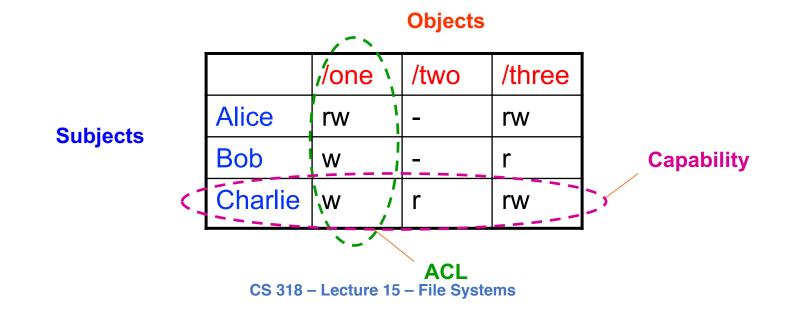

# ACLs and Capabilities

- Approaches differ only in how the table is represented
  - What approach does Unix use in the FS?
- Capabilities are easier to transfer
  - They are like keys, can handoff, does not depend on subject
- In practice, ACLs are easier to manage
  - Object-centric, easy to grant, revoke
  - To revoke capabilities, have to keep track of all subjects that have the capability – a challenging problem
- ACLs have a problem when objects are heavily shared
  - The ACLs become very large
  - Use groups (e.g., Unix)

# Summary

- Files
  - Operations, access methods
- Directories
  - Operations, using directories to do path searches
- File System Layouts
  - Unix inodes
- File Buffer Cache
  - Strategies for handling writes
- Read Ahead
- Sharing
- Protection
  - ACLs vs. capabilities

# Next Time...

Read Chapter 41, 42